# <span id="page-0-1"></span><span id="page-0-0"></span>Virtuální funkce

aneb třída jako šablona

- $\blacksquare$  Chceme vytvořit vektorové malovátko, které kreslí různé tvary,
- každý tvar se kreslí jinak, ale všechny chceme dát do spojáku.
- Spoják zajistí třída nakres(litelny) a chce také vynutit funkci sezame nakresli.
- class nakres{ public: void sezame\_nakresli();};
- class bod: public nakres{ public: void  $sezame_nakresli()$ ; ;
- $\blacksquare$  nakres\*hlava=new bod();...
- ... a celé to nebude fungovat, protože metody jsou reprezentovány v prototypu.
- $\blacksquare$  Virtuální funkce jsou reprezentovány ve VMT.
- $\blacksquare$  Tvoří se stejně jako v Pascalu:

virtual navr typ jmeno(parametry[\).](#page-0-0)[..](#page-1-0)

Martin Pergel

### <span id="page-1-0"></span>Virtuální funkce

v příkladu malovátko

```
#include <stdio.h>
class nakres
     { public: virtual void sezame nakresli()
           print(f("Nic nekreslim! \n \n \binom{n}{j}; )};
class bod:public nakres
     { public: virtual void sezame nakresli()
           print(f("Kreslim bod! \n'<sub>)</sub>;
};
int main()
     nakres*hlava=new bod();
     hlava->sezame nakresli();
}
                                           ∢ ロ ▶ ∢ 御 ▶ ∢ 君 ▶ ∢ 君 ▶
```
ミー  $\Omega$ 

#### Statické prvky sedí ve třídě a ne v objektech

- Někdy chceme, aby atribut (nebo metoda) existovala jen iednou.
- Takové prvky můžeme definovat, aby příslušely přímo třídě...
- ... zvány statické, definují se modifikátorem static. Ten se chová (syntakticky) stejně jako virtual, tedy:

**∢ロ ▶ ⊣ 何 ▶ ⊣ ヨ ▶** 

E.  $\Omega$ 

statická proměnná:

```
class t\{ \text{public: } t(){ static int citac1=0; citac1++;}
}
```
# Statické prvky

■ Statický atribut třídy musíme explicitně definovat (nedefinuje se deklarací statického atributu): class  $t\{$  static int citac1; public:  $t()$ { $t::citac1++$ }} int t::citac1; statická metoda: class t{... static int kolikrat() { return citac1; }  $\}$ ; ...

```
printf("Konstruovali jsme %d",t::kolikrat());}
```
∍

 $QQ$ 

#### Martin Pergel

Obiektově orientované programování

# Friend-funkce

aneb placený zabiják v roli sheriffa

- Občas chceme, aby funkce nepříslušná třídě měla přístup k privátním atributům.
- $\blacksquare$  V tom případě funkci definujeme mimo třídu např. void kamarad(t a) {...} a ve třídě jen deklarujeme, že je zpřátelená:
- **firiend** void kamarad $(t)$ ;
- Friend-funkci využijeme především předáváme-li jako parametr svou vlastní třídu a zpřátelená funkce jí přistupuje k privátním atributům

# Čistě virtuální funkce

jsou funkce, které chceme definovat až v synovských třídách

- Motivace: Chceme napsat ovladač od tiskárny, ale každá tiskárna je jiná.
- $\blacksquare$  Tiskárna obecná neexistuje (existují jehličkové, inkoustové, laserové,...) a každá tiskne jinak.
- Chceme rozhraní, které definuje společné požadavky například metodu tiskni.
- Použijeme dědičnost a metoda tiskni bude virtuální.
- $\blacksquare$  V rodiči ji nechceme definovat, tak do ní přiřadíme nulu: virtual int tiskni $(char*)=0;$

メ御 メイ君 メイ君 メー

G.

 $\Omega$ 

- Funkci definujeme až v synech.
- Takové funkci říkáme čistě virtuální.

# Příklad

s tiskárnami

```
class tisk
     public: virtual int tiskni(char*)=NULL;
};
class ltisk
     { public: virtual int tiskni(char*co)
          print("Tisknu laserove: %s\n'n", co);}
class itisk
{ public: virtual int tiskni(char*co)
          printf("Tisknu inkoustem: %s\n",co);}
}
...
```
**≮ロト ⊀ 御 ▶ ≮ 君 ▶ ⊀ 君 ▶** ...

# Abstraktní třída

byla na předchozím slildu

- Třída, která obsahuje aspoň jednu čistě virtuální funkci, se nazývá abstraktní.
- Nelze vytvořit instanci této třídy,
- že je třída abstraktní, překladač pozná.
- Takové třídy můžeme používat jako tzv. interface,
- tedy řekneme, co musí každá synovská třída definovat.
- Praktické použití: často omílané vektorové malovátko (a typ drawable).

(ロ) (個) (目) (目) (目) 2 のQC

Martin Pergel Objektově orientované programování

dělá něco podobného jako přetěžování funkcí

■ Chceme implementovat racionální čísla, uděláme tedy třídu s čitatelem a jmenovatelem (a vybavíme metodou toString).

Martin Pergel Objektově orientované programování

dělá něco podobného jako přetěžování funkcí

■ Chceme implementovat racionální čísla, uděláme tedy třídu s čitatelem a jmenovatelem (a vybavíme metodou toString). ■ Čísla chceme sčítat, odčítat,... jako jiné číselné typy (ne  $secti(rac a, rac b)$ ;).

**∢ロ ▶ ⊣ 何 ▶ ⊣ ヨ ▶** 

∍

 $\Omega$ 

dělá něco podobného jako přetěžování funkcí

- Chceme implementovat racionální čísla, uděláme tedy třídu s čitatelem a jmenovatelem (a vybavíme metodou toString).
- Čísla chceme sčítat, odčítat,... jako jiné číselné typy (ne  $secti(rac a, rac b)$ ;).
- Přetížený operátor definujeme jako funkci s divným jménem, např. operator=, operator+,...

メロトメ 倒 トメ 君 トメ 君 トー

E.  $\Omega$ 

dělá něco podobného jako přetěžování funkcí

- Chceme implementovat racionální čísla, uděláme tedy třídu s čitatelem a jmenovatelem (a vybavíme metodou toString).
- Čísla chceme sčítat, odčítat,... jako jiné číselné typy (ne  $secti(rac a, rac b)$ ;).
- Přetížený operátor definujeme jako funkci s divným jménem, např. operator=, operator+,...

E.

 $QQ$ 

```
■ Příklad:
```

```
rac& rac::operator=(rac A)
     { this->re=A.re;this->im=A.im;
      return A;
}
rac operator+(const rac B)
     { rac C;
                                        ∢ ロ ▶ ( x 個 ▶ ( ④ ▶ ( ) 全 ★ ( 全 ) →
      C.re=this->re+B.re;
```
Martin Pergel

Načítáme pomocí getchar a vypisujeme pomocí printf,

メロメ メ御 メメ きょ メ ヨメー  $\equiv$  990

Martin Pergel Objektově orientované programování

Načítáme pomocí getchar a vypisujeme pomocí printf,  $\blacksquare$  v  $C++$  je možnost použít streamy (otevřít soubor jako stream)

メロメ メ御 メメ きょくきょう

 $E = \Omega Q$ 

- Načítáme pomocí getchar a vypisujeme pomocí printf,
- $\blacksquare$  v  $C++$  je možnost použít streamy (otevřít soubor jako stream)
- **■** Příklad:

```
ofstream vystupni;
vystupni.open("vystup.txt");
```
...

Martin Pergel

- Načítáme pomocí getchar a vypisujeme pomocí printf,
- $\blacksquare$  v  $C++$  je možnost použít streamy (otevřít soubor jako stream)
- **■** Příklad:

```
ofstream vystupni;
vystupni.open("vystup.txt");
```
...

Standardní vstup/výstup reprezentován streamy cin, cout.

- Načítáme pomocí getchar a vypisujeme pomocí printf,
- $\blacksquare$  v  $C++$  je možnost použít streamy (otevřít soubor jako stream)
- **■** Příklad:

```
ofstream vystupni;
vystupni.open("vystup.txt");
```
- ...
- Standardní vstup/výstup reprezentován streamy cin, cout.
- $\blacksquare$  Soubor je pak reprezentován objektem (kterému lze volat metody).

Proudy II a teď už opravdu ty přetížené operatory

- Načítání a výpis: char data[100]; cin>>data; cout<<data<<endl;
- Ovšem << resp. >> známe, byly to operátory bitového posunu.

メロトメ 倒 トメ ミトメ ミトー

目 つくひ

■ Tady jsou tyto operátory přetížené.

Výjimky aneb když se něco nepovede

- Když se něco nepovede, program může buďto drasticky zastavit,
- nebo chybu ignorovat,
- nebo funkce místo výsledku vrátí chybový kód...
- a tím přichází o obor hodnot.
- Výjimky reprezentují možnost dát vědět, že je problém.

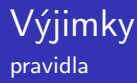

- klíčová slova try, catch a throw.
- $\blacksquare$  try uvádí blok, ve kterém mohou padat výjimky,
- $\blacksquare$  catch uvádí blok, kde se má výjimka daného typu ošetřit,

メロメ メ御 メメ きょくきょう

目 つくひ

 $\blacksquare$  throw hází (vyvolává) výjimky syntakticky jako return.

#### Příklad výjimky

```
int main()
{ int a=nacti(), b=nacti();
     try
           if(b==0) throw 0;
           printf("%d\n",a/b);
      }
     \text{catch(int a)}\{\text{print("NELZE\n'');}\}return 0;
}
```
 $E = \Omega Q$ 

メロメメ 倒 メメ きょくきょ

# Objektová výjimka

aneb házíme objektem

```
class mavyjimka
     { char*cosestalo;
     public: mavyjimka(char*cosestalo)
          { this->cosestalo=cosestalo;}
}
...
throw mavyjimka("prase kozu potrkalo");
... catch(const mavyjimka & a)
     print('%s\n'n", a.cosestalo);...}
```

> Výjimka propadá programem, dokud se nenajde odpovídající catch-blok.

Martin Pergel Objektově orientované programování

- $\blacksquare$  Výjimka propadá programem, dokud se nenajde odpovídající catch-blok.
- Vypadneme-li dříve z programu, výjimku zachytí defaultní handler výjimek (a program ukončí).

**≮ロト ⊀ 御 ▶ ≮ 君 ▶ ⊀ 君 ▶** ...

- $\blacksquare$  Výjimka propadá programem, dokud se nenajde odpovídající catch-blok.
- Vypadneme-li dříve z programu, výjimku zachytí defaultní handler výjimek (a program ukončí).
- $\blacksquare$  catch-bloků může jít více za sebou, výjimku vyřídí první nalezený blok.

**≮ロト ⊀ 御 ▶ ≮ 君 ▶ ⊀ 君 ▶** ...

- $\blacksquare$  Výjimka propadá programem, dokud se nenajde odpovídající catch-blok.
- Vypadneme-li dříve z programu, výjimku zachytí defaultní handler výjimek (a program ukončí).
- $\blacksquare$  catch-bloků může jít více za sebou, výjimku vyřídí první nalezený blok.
- $\blacksquare$  Pozor, pokud máte handler výjimky synovské za handlerem výjimky rodičovské!

メロメ メ御 メメ きょ メ ヨメー

- $\blacksquare$  Výjimka propadá programem, dokud se nenajde odpovídající catch-blok.
- Vypadneme-li dříve z programu, výjimku zachytí defaultní handler výjimek (a program ukončí).
- $\blacksquare$  catch-bloků může jít více za sebou, výjimku vyřídí první nalezený blok.
- $\blacksquare$  Pozor, pokud máte handler výjimky synovské za handlerem výjimky rodičovské!
- catch $(...){\dots}$ .......} mělo by zachytit všechny výjimky, jenže...

- $\blacksquare$  Výjimka propadá programem, dokud se nenajde odpovídající catch-blok.
- Vypadneme-li dříve z programu, výjimku zachytí defaultní handler výjimek (a program ukončí).
- $\blacksquare$  catch-bloků může jít více za sebou, výjimku vyřídí první nalezený blok.
- $\blacksquare$  Pozor, pokud máte handler výjimky synovské za handlerem výjimky rodičovské!
- catch(...) $\{ \ldots \}$  mělo by zachytit všechny výjimky, jenže...
- některé výjimky jsou (aspoň v některých prostředích) nezachytitelné (např. 5/0). K ロ ▶ K 御 ▶ K 君 ▶ K 君 ▶ ○ 君 → の Q ⊙

#### Namespacy a jejich využití

- $\blacksquare$  Při programování se nám jména identifikátorů divně rozlézají,
- insertovat má například smysl do lecčeho a ne pokaždé můžeme chtít pod tímto aliasem vidět jinou funkci.
- Proto můžeme části kódu uzavřít do jmenného prostoru (namespace).
- $\blacksquare$  Prvky namespacu definujeme poblíž sebe syntakticky podobně jako třídu:
- $\blacksquare$  namespace jmeno $\{prvky...\}$
- Přistupujeme buďto operátorem čtyřtečky, nebo řekneme using namespace jmeno
- $\blacksquare$  Často se používá předdefinovaný C++ový prostor std.

#### Příklad jmenných prostorů

```
namespace spojak
{ pridej(int co){...}//pridej do spojaku
     int uber()\{ \ldots \}//ze spojaku
}
namespace btree
\{ pridej(int co)\{ \ldots \} / pridej do b-stromu
     int uber()\{ \ldots \}/\mathbb{Z} b-stromu
}
... btree::pridej(spojak::uber());
```
K ロ ▶ K 御 ▶ K 君 ▶ K 君 ▶ ○ 君 → の Q ⊙

### **Šablony** a to bude téměř to poslední, co ode mě o jazycích uslyšíte

- $\blacksquare$  Opět chceme implementovat funkce (a třídy) pro různé datové typy,
- nechceme používat makra (protože se jich bojíme).
- Šablona nám umožňuje vytvořit parametrizovanou třídu nebo funkci.
- Za parametr dosazujeme.
- Definujeme pomocí klíčového slova template, do špičatých závorek popíšeme parametry, se kterými pak pracujeme.
- Následuje definice funkce nebo třídy (podle toho, jestli je to šablona na třídu nebo na funkci).

<span id="page-32-0"></span>aneb co píšeme do špičatých závorek

■ Do špičatých závorek popisujeme parametry šablony, jednotlivé parametry oddělujeme čárkou,

Martin Pergel Objektově orientované programování

<span id="page-33-0"></span>aneb co píšeme do špičatých závorek

- $\blacksquare$  Do špičatých závorek popisujeme parametry šablony, jednotlivé parametry oddělujeme čárkou,
- každý parametr je ve formátu typ název, tedy to vypadá jako definice parametrů funkce, jenže...

メロトメ 倒 トメ 君 トメ 君 トー

Ε  $\Omega$ 

aneb co píšeme do špičatých závorek

- Do špičatých závorek popisujeme parametry šablony, jednotlivé parametry oddělujeme čárkou,
- každý parametr je ve formátu typ název, tedy to vypadá jako definice parametrů funkce, jenže...
- typ v tomto případě může být (krom již známých) také class nebo typename (anebo další šablona).

**≮ロト ⊀ 御 ▶ ≮ 君 ▶ ⊀ 君 ▶** ...

E.  $\Omega$ 

aneb co píšeme do špičatých závorek

- Do špičatých závorek popisujeme parametry šablony, jednotlivé parametry oddělujeme čárkou,
- každý parametr je ve formátu typ název, tedy to vypadá jako definice parametrů funkce, jenže...
- typ v tomto případě může být (krom již známých) také class nebo typename (anebo další šablona).

メロメ メ御 メメ きょくきょう

E.  $\Omega$ 

■ Můžeme například definovat fukci sčítající předem neznámé typy (jako u maker).

aneb co píšeme do špičatých závorek

- Do špičatých závorek popisujeme parametry šablony, jednotlivé parametry oddělujeme čárkou,
- každý parametr je ve formátu typ název, tedy to vypadá jako definice parametrů funkce, jenže...
- typ v tomto případě může být (krom již známých) také class nebo typename (anebo další šablona).
- Můžeme například definovat fukci sčítající předem neznámé typy (jako u maker).
- šablona v  $C++$  se vygeneruje při kompilaci jedna pro každou hodnotu parametrů, takže použijeme-li šablonu pro sčítání intů, doublů a charů, vygenerují se nám z šablony tři funkce.

Martin Pergel

<span id="page-37-0"></span>aneb co píšeme do špičatých závorek

- Do špičatých závorek popisujeme parametry šablony, jednotlivé parametry oddělujeme čárkou,
- každý parametr je ve formátu typ název, tedy to vypadá jako definice parametrů funkce, jenže...
- typ v tomto případě může být (krom již známých) také class nebo typename (anebo další šablona).
- Můžeme například definovat fukci sčítající předem neznámé typy (jako u maker).
- šablona v  $C++$  se vygeneruje při kompilaci jedna pro každou hodnotu parametrů, takže použijeme-li šablonu pro sčítání intů, doublů a charů, vygenerují se nám z šablony tři funkce.
- Již v době kompilace se zkontroluje, zda s parametry lze dělat to, co chceme (například sčítat). メロメメ 倒 メメ きょく きょう

∍

 $\Omega$ 

aneb co píšeme do špičatých závorek

- Do špičatých závorek popisujeme parametry šablony, jednotlivé parametry oddělujeme čárkou,
- každý parametr je ve formátu typ název, tedy to vypadá jako definice parametrů funkce, jenže...
- typ v tomto případě může být (krom již známých) také class nebo typename (anebo další šablona).
- Můžeme například definovat fukci sčítající předem neznámé typy (jako u maker).
- šablona v  $C++$  se vygeneruje při kompilaci jedna pro každou hodnotu parametrů, takže použijeme-li šablonu pro sčítání intů, doublů a charů, vygenerují se nám z šablony tři funkce.
- Již v době kompilace se zkontroluje, zda s parametry lze dělat to, co chceme (například sčítat).

 $209$ r Povčimněte si nozději rozdílu oproti gen[er](#page-37-0)iků[m](#page-32-0) $\sqrt[n]{\ell}$ 

Martin Pergel

#### <span id="page-39-0"></span>Příklad šablony na funkci a šablon na třídu

```
template <typename T> T secti(T a, T b)
     return a+b; }
template<int I,typename T> class uloziste
     { T sklad[I];//mame pole I prvku typu T.
}
uloziste<10,int> sklad;
printf("%d\n",secti<int>(1,2));
secti(1,2); //nastoupi dedukce typu!
```
メロトメ 倒 トメ 君 トメ 君 トー